In the BEM book of Chen Hong, the BEPO2D program can give us

$$
T_{ij}u_j = U_{ij}t_j
$$
  

$$
M_{ij}u = L_{ij}t_j
$$

by using the direct BEM.

- (a) Use the program or by hand calculation to find the potential  $u(0.5,0.5)$  for the example in P.17 as shown in the figure.
- (b) Extend the direct BEM to the indirect BEM, we have

$$
u_i = \overline{U}_{ij}\widetilde{F}_j \quad \text{or} \quad u_i = \overline{T}_{ij}\widetilde{Y}_j
$$
  

$$
t_i = \overline{L}_{ij}\widetilde{F}_j \qquad \qquad t_i = \overline{M}_{ij}\widetilde{Y}_j
$$

find  $\tilde{f}$  and  $\tilde{y}$ . According to  $\tilde{f}$  and  $\tilde{y}$ , determine the boundary flux normal  $\tilde{t}$  and compare with those derived by using the direct BEM.

(c) Find *u*(0.5,0.5) using the indirect method (single (UL) and double (TM)–layer approaches) and compare with those using the direct BEM (singular (UL) and hypersingular (TM) formulations).

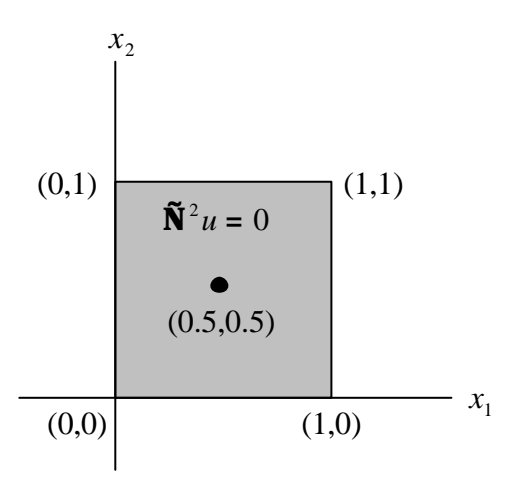